## **Scholarly Writing Fall 2020 - Research Checklist**

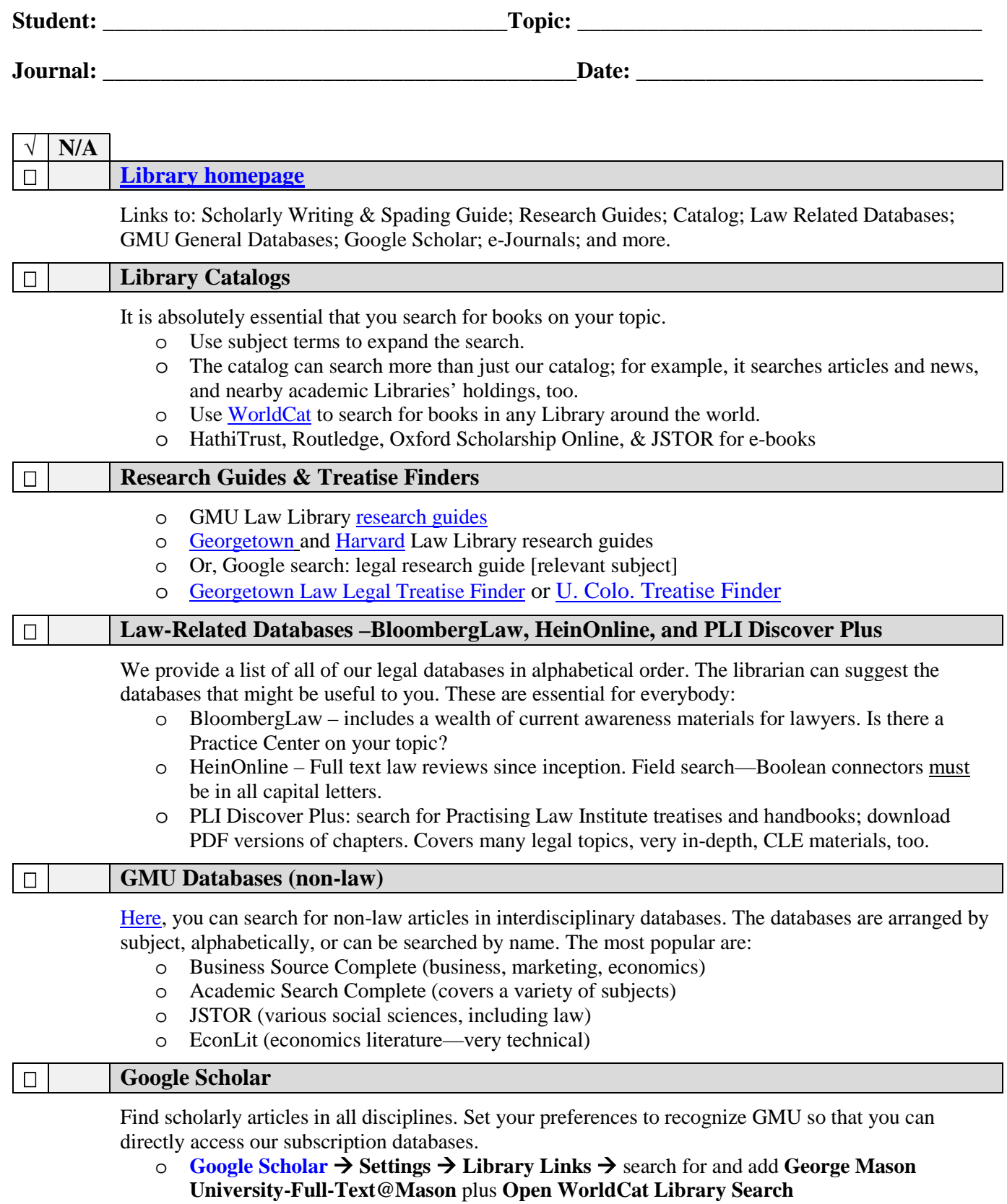

o Advanced search available, too

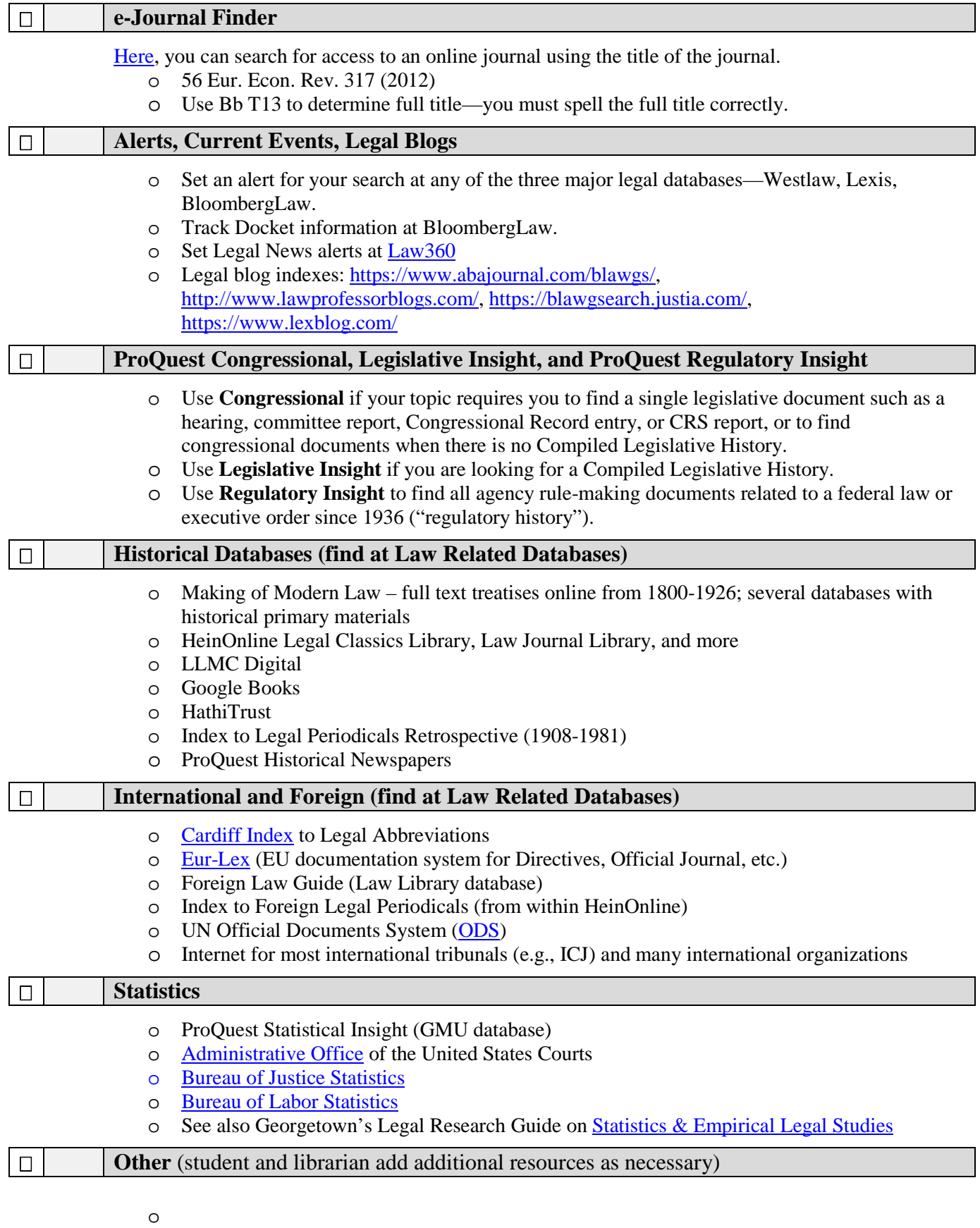

**Notes:**